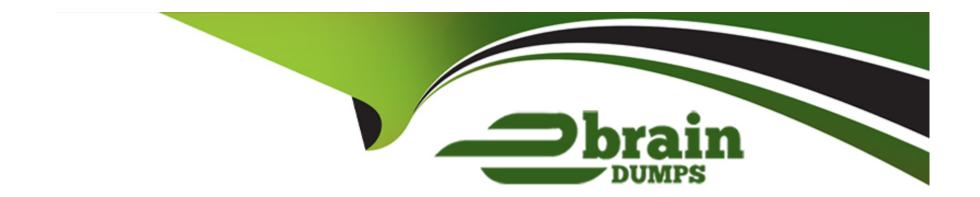

# Free Questions for MKT-101 by ebraindumps

**Shared by Peck on 18-01-2024** 

For More Free Questions and Preparation Resources

**Check the Links on Last Page** 

### **Question Type:** MultipleChoice

NTO has planned cross-channel marketing efforts based on how a subscriber responds to an email and when they last

purchased. NTO is evaluating both Automation Studio and Journey Builder for its campaigns and are leaning towards Journey Builder due to the available activities. Which three Canvas Activities are available in Journey Builder? Choose 3

answers

### **Options:**

- A) Wait Until
- B) Query Activity
- C) Decision Split
- D) Post to Facebook
- E) Send SMS

#### **Answer:**

A, C, E

### **Question Type:** MultipleChoice

An account will be providing a unique key for each subscriber from an external system. A marketer wants to create a data extension for sending email campaigns.

Which two steps should the marketer take when creating the data extension?

Choose 2 answers

### **Options:**

- A) In Properties, check the 'Is Sendable' option
- B) Set the Email address column as Primary Key
- C) Relate the Email Address to Subscriber Key
- D) Set the column with Subscriber Key as Primary Key

#### **Answer:**

A, C

### **Question Type:** MultipleChoice

NTO wants to improve open rates. The email tracking team would like each of its campaign

to have an engaging firm name, what should the email team setup for each campaign.

### **Options:**

- A) Delivery profiles
- B) Sender profile
- C) Profile attributes
- D) send flow

### **Answer:**

В

# **Question 4**

**Question Type:** MultipleChoice

A marketer needs to ensure that customers on a list want to be email subscribers.

Additionally, the marketer wants of to minimize the number of invalid email addresses on the list, and add a level of security when using Web Collect functionality. What is the optimal way to accomplish this task?

### **Options:**

- A) Add new subscribers to an automated engagement campaign, and then send a series of welcome emails based on their opens and clicks.
- B) Configure to return an error message for any email address that does not conform to standard conventions.
- C) Send a welcome email to subscribers within 24 hours that includes a link to the website, a link to the terms and conditions page, and a customer service number.
- D) Create a double opt-in campaign that requires subscribers to confirm their email address by clicking a link in an email they receive after subscribing via Web Collect.

#### **Answer:**

В

### **Question Type:** MultipleChoice

NTO wants to send promotional holiday emails to subscribers who have identified their favorite store locations. Which

two actions should NTO take in order to utilize their subscribers' location preferences? Choose 2 answers

### **Options:**

- A) A From Name for each store location
- B) A dynamic From Name that pulls in the store location
- C) A new delivery profile that pulls in store location in the footer
- D) A new send classification for holiday promotions

#### **Answer:**

B, D

### **Question 6**

**Question Type:** MultipleChoice

NTO just hired a new associate whose ...email is going to start creating and deploying the companies' monthly campaigns and NTO need to ensure that no mistakes are made. Which two elements of the sent can be reviewed with approvals? Choose two answers

### **Options:**

- A) hyperlinks
- B) from name
- C) send count
- D) subject line

### **Answer:**

B, D

### To Get Premium Files for MKT-101 Visit

https://www.p2pexams.com/products/mkt-101

### **For More Free Questions Visit**

https://www.p2pexams.com/salesforce/pdf/mkt-101

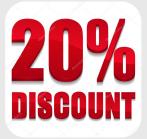